## Herramientas para la creación de infografías

Al igual que en la unidad anterior os dejo un listado con las herramientas que vamos a utilizar y alternativas existentes a las mismas. Todas las aplicaciones que publico y vamos a usar poseen planes de acceso gratuitos. Además se pueden acceder totalmente online para conseguir que nadie tenga problemas de acceso o compatibilidad. La ventaja de usar estas aplicaciones es que podemos hacer uso de las mismas sobre cualquier plataforma o sistema operativo con acceso a internet.

## **- Para crear infografías estáticas**

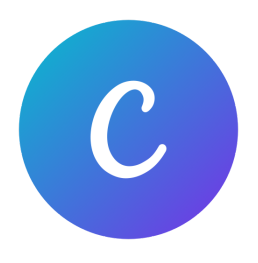

Las herramientas que a continuación describo son herramientas de diseño gráfico simplificado las cuales utilizan un formato de arrastrar y soltar. Proporcionan acceso a enormes cantidades de fotografías, vectores, gráficos y fuentes. Son utilizadas tanto por profesionales como no diseñadores. Estas aplicaciones destacan por poseer plantillas predefinidas en las cuales es posible agregar y dar formato al texto (tamaño, tipo, color, alineación, etc.), agregar contenidos

multimedia como imágenes y videos, entre otras posibilidades, para ordenar de forma clara la presentación del tema. Aquí dejo un listado con algunas y sus links de acceso:

- **Canva.com** Accede desde [aquí](https://www.canva.com/)
- **● Piktochart.com** Accede desde [aquí](https://piktochart.com/)
- **•** Infogram.com Accede desde [aquí](https://infogram.com/)
- **● Venngage.com** Accede desde [aquí](https://venngage.com/)
- **- Para infografías dinámicas**

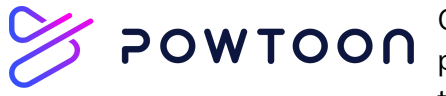

Como hemos visto en el curso las infografías no tienen  $\sim$  POWTOON  $_{\rm{porgu\acute{e}}}^{\rm{como~nemos~visto~en~e}$  curso las imogranas no aener también pueden ser dinámicas. Para ello me ha parecido

muy interesante añadir estas dos herramientas para crear vídeo infográficos de manera muy simple. A veces el contenido en movimiento puede llegar a impresionar más que una imagen. Os dejo una lista con las aplicaciones que vamos a utilizar:

- **● Powtoon.com** Accede desde [aquí](https://www.powtoon.com/)
- **● Renderforest.com** Accede desde [aquí](https://www.renderforest.com/es/)
- **- Para infografías Interactivas**

La única herramienta que he encontrado para crear infografías interactivas es Genially. Aunque como veremos en esta unidad, podemos intentar hacer combinaciones con distintas herramientas como H5P para crear infografías dinámicas.

**● Genial.ly** - Accede desde [aquí](https://www.genial.ly/es)